**AI ProgrammingCS662-2008F-05**

**Uninformed Search**

[David](http://www.cs.usfca.edu/galles) Galles

Department of Computer ScienceUniversity of San Francisco

#### **05-0:Problem Solving**

- Problem sovling agent: Select a sequence of actions to acheive <sup>a</sup> goal
	- Moves to solve a Rubik's cube
	- Find <sup>a</sup> route from USF to SFO
	- Arrange components on <sup>a</sup> chip

#### **05-1:Problem Solving**

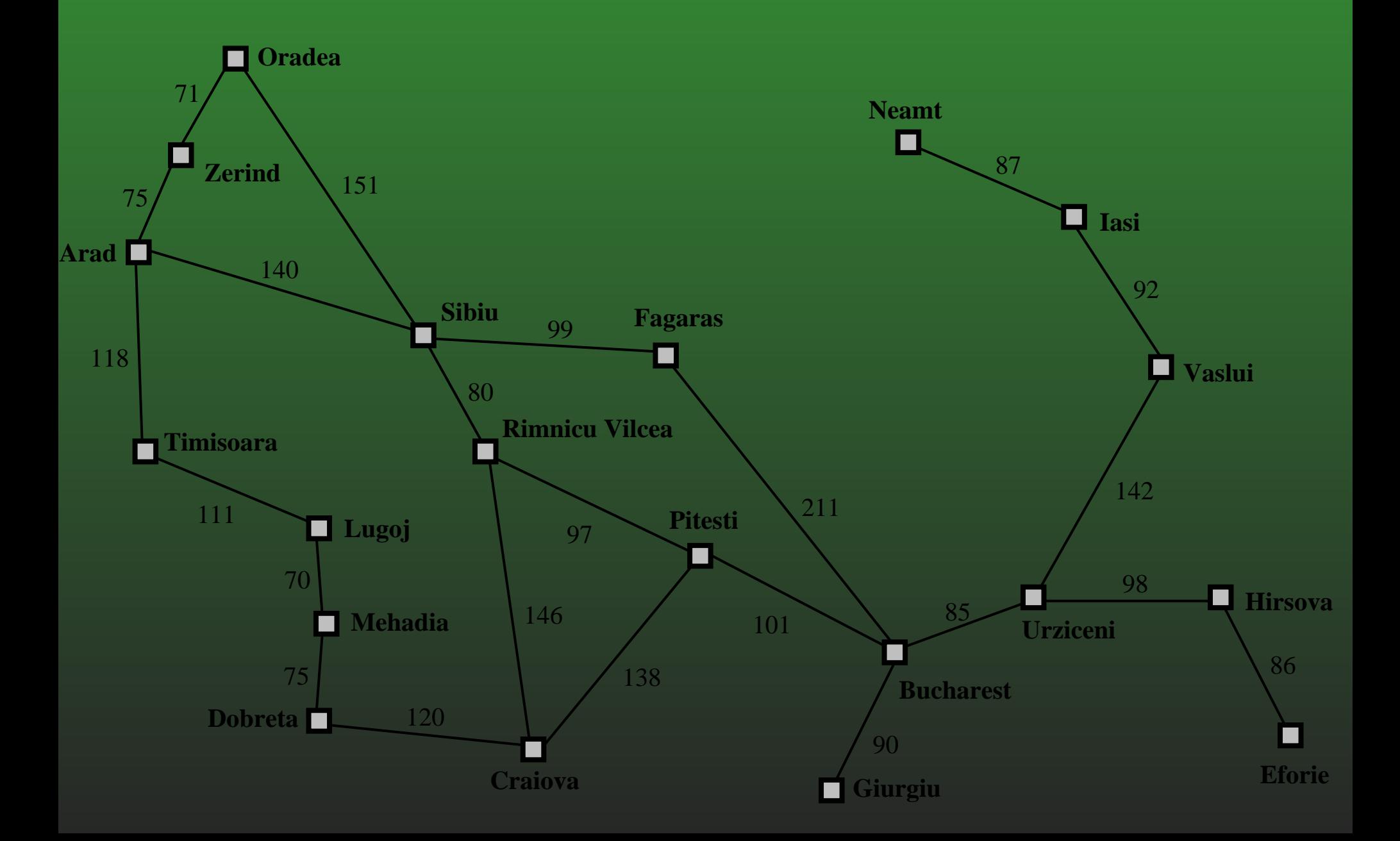

# **05-2: Search**

- The process of sequentially considering actions in order to find <sup>a</sup> sequence of actions that lead fromstart to goal is called s*earch*.
- A search algorithm returns an action sequence that is then executed by the agent.
	- Search typically happens "offline."
- Note: this assumes the environment is static.
- Also, environment is assumed to be discrete.  $\bullet$
- Environment is (usually) considered to bedeterministic.

#### **05-3:Some classic search problems**

- Toy problems: useful to study as examples or to compare algorithms
	- 8-puzzle
	- Vacuum world
	- Rubik's cube
	- N-queens
- Real-world problems: typically more messy, but the answer is actually interesting
	- Route finding
	- Traveling salesman
	- VLSI layout
	- Searching the Internet

## **05-4: State**

- We'll often talk about the *state* an agent is in.
- This refers to the values of relevant variables describing the environment and agent.
	- Vacuum World: (A, 'clean', 'dirty')
	- Romania:  $t = 0$ , in(Bucharest)
	- Rubik's cube: current arrangement of the cube.
- This is an *abstraction* of our problem.
- Focus only on the details relevant to the problem. $\bullet$

#### **05-5:Formulating <sup>a</sup> Search Problem**

- Initial State
- **Goal Test**
- Actions
- Successor Function
- Path cost
- Goal / Goal Test

#### **05-6:Initial State**

Initial State: The state that the agent starts in.  $\bullet$ 

- Vacuum cleaner world: (A, 'dirty, 'dirty')
- Romania: In(Arad)

# **05-7: Actions**

• Actions: What actions is the agent able to take?

- Vacuum: Left, Right, Suck, Noop
- Romania: Go(adj. city)

#### **05-8:Successor Function**

- Successor function: for a given state, returns a set of action/new-state pairs.
	- This tells us, for a given state, what actions we're allowed to take and where they'll lead.
- In a deterministic world, each action will be paired with <sup>a</sup> single state.
	- Vacuum-cleaner world: (A, dirty, clean)  $\rightarrow$ ('Left', (A, dirty, clean)),('Right', (B, dirty, clean)), ('Suck', (A, clean, dirty)), ('NoOp, (A, dirty, clean))
	- Romania: In(Arad) → ((Go(Timisoara),<br>In(Timisoara). (Go(Sibiu). In(Sibiu)). In(Timisoara), (Go(Sibiu), In(Sibiu)), (Go(Zerind), In(Zerind))

#### **05-9:Successor Function**

- Successor function: for a given state, returns a set of action/new-state pairs.
	- This tells us, for a given state, what actions we're allowed to take and where they'll lead.
- In a deterministic world, each action will be paired with <sup>a</sup> single state.
- In stochastic worlds an action may be paired with many states (potentialy with probabilities)

#### **05-10:Goal Test**

- Goal test: This determines if <sup>a</sup> gives state is <sup>a</sup> goal  $\bullet$ state.
	- There may be a unique goal state, or many.
	- Vacuum World: every room clean.
	- Chess checkmate
	- Romania: in(Bucharest)

#### **05-11:State space**

- The combination of problem states (arrangements of variables of interest) and and successor functions (ways to reach states) leads to the notionof a state space.
- **This is a graph representing all the possible world** states, and the transitions between them.
- Finding a solution to a search problem is reduced to finding <sup>a</sup> path from the start state to the goal state.

#### **05-12:State space**

State space for simple vacuum cleaner world $\bullet$ 

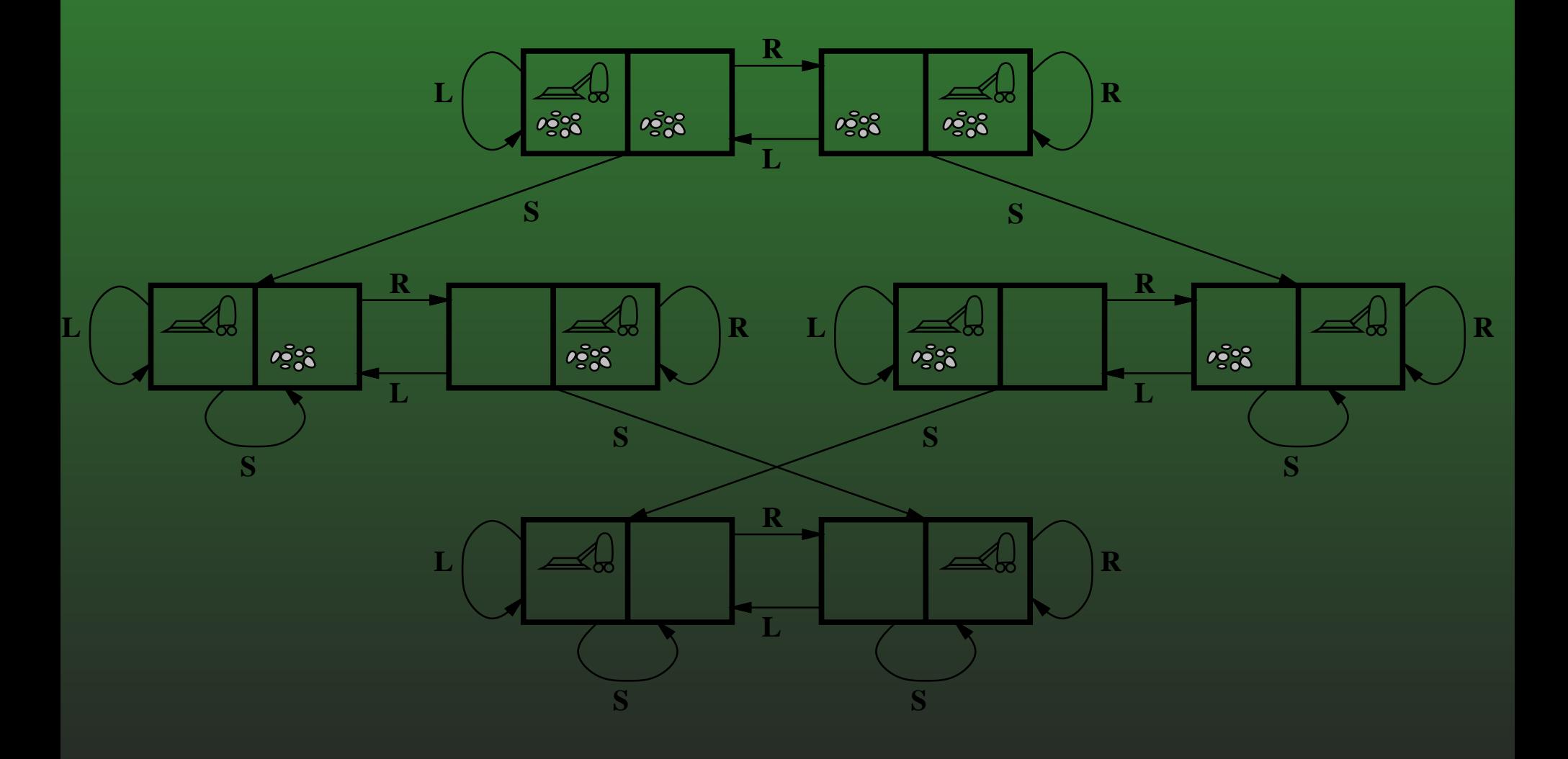

#### **05-13:Types of Solutions**

- Depending on the problem, we might want different  $\bullet$ sorts of solutions
	- Any path to solutioin
	- Optimal path to solution
	- Goal state itself (n-queens)
- We'll often talk about the size of these spaces as <sup>a</sup>measure of problem difficulty.
	- 8-puzzle:  $\frac{9!}{2} = 181,000$  states (easy)
	- 15-puzzle:  $\sim$  $\sim 1.3$  trillion states (pretty easy)
	- 24-puzzle:  $\sim$  $\sim 10^{25}$  states (hard)
	- TSP, 20 cities:  $20! = 2.43 \times$  $\times$   $10^{18}$  states (hard)

#### **05-14:Path cost**

- The *path cost* is the cost an agent must incur to go from the initial state to the currently-examined state.
- Often, this is the sum of the cost for each action This is called the *step cost*
- We'll assume that step costs are nonnegative.
	- What if they could be negative?

#### **05-15:Examples**

- What are the states/operators/path cost for the following:
	- Sliding tile puzzle
	- Rubic's cube
	- 8-Queens puzzle

#### **05-16:Examples**

### • 8-Queens puzzle

- Incremental: Place queens one by one
	- States: Arrangement of 0-8 Queens
	- Operators: Add <sup>a</sup> queens to the boardsomewhere
	- States: Arrangement of 0-8 Queens, noattacks
	- Operators: Place <sup>a</sup> queen in leftmost emptycolumn, no attacks
- What if you get stuck?

#### **05-17:Examples**

### • 8-Queens puzzle

- Complete: Place all queens, move
	- States: Arrangement of 8 Queens on board
	- Operators: Move any attacked queen to another square
	- States: Arrangement of 8 Queens on board, one in each column
	- Operators: Move any queen to anothersquare in the same column
- Can't get stuck

#### **05-18:Shortest-path graph problems**

- You've probably seen other algorithms for solving path-finding problems on <sup>a</sup> graph
	- Djikstra's algorithm, Prim's algorithm, Max-flow, All-pairs shortest-path
- These algorithms are quadratic or cubic in the number of vertices.
- We'll talk about search being exponential in thenumber of state variables.
	- Is this a contradiction?

#### **05-19:Searching the state space**

- Most search problems are too large to hold in memory
	- We need to dynamically instantiate portions of the search space
- We construct a search tree by starting at the initial state and repeatedly applying the successorfunction.
- Basic idea: from a state, consider what can be done. Then consider what can be done from eachof those states.

#### **05-20:Searching the state space**

- Some questions we'll be interested in:
	- Are we guaranteed to find a solution?
	- Are we guaranteed to find the optimal solution?
	- How long will the search take?
	- How much space will it require?

#### **05-21:Example Search Tree**

## • The beginnings of a Romania search tree:

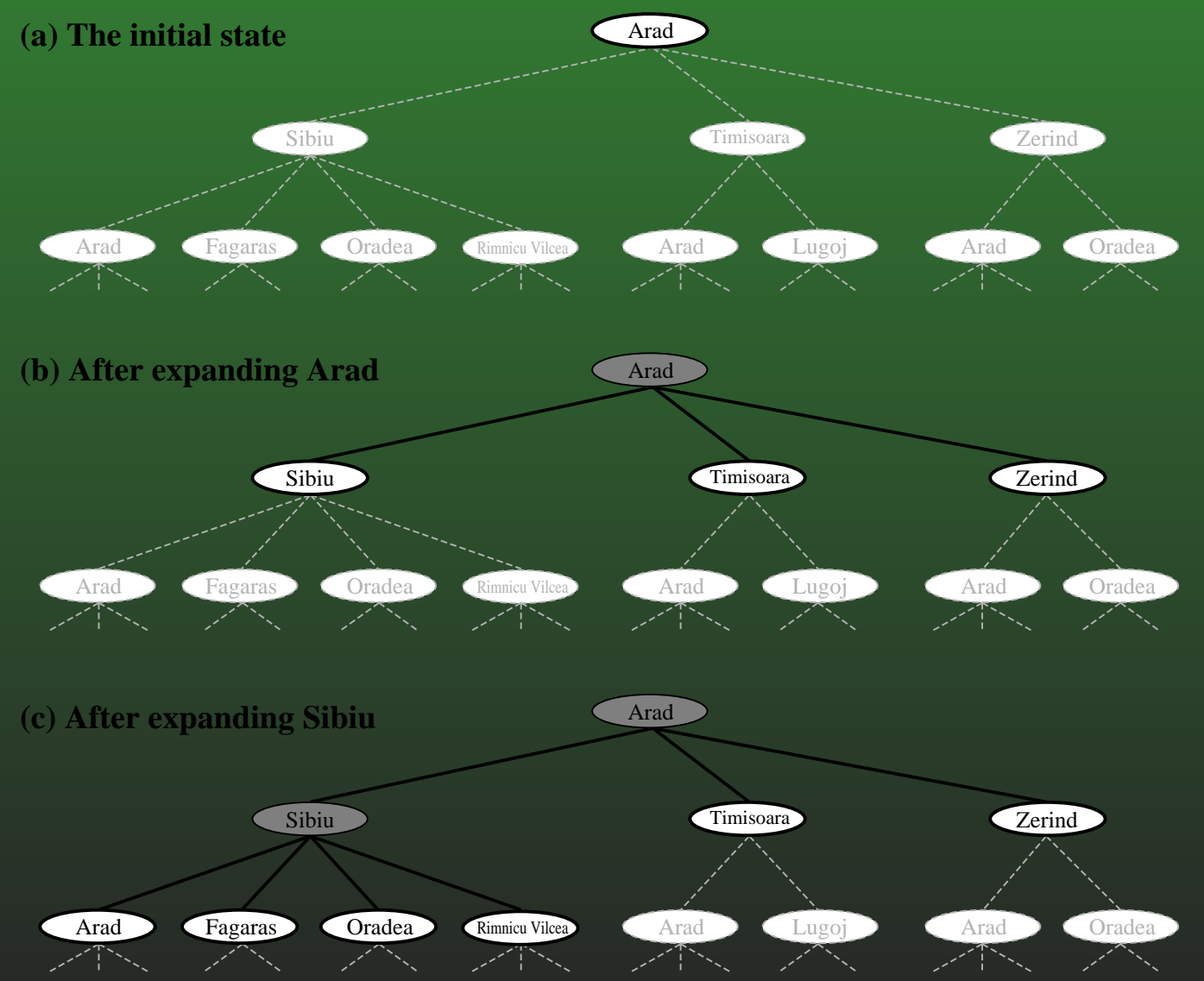

#### **05-22:Search algorithms**

• The basic search algorithm is surprisingly simple:

```
fringe <- initialStatedoselect node from fringeif node is not goal
generated successors of nodeadd successors to fringe
```
- We call this list of nodes generated but not yet expanded the *fringe*.
- Question: How do we select a node from the fringe?
	- Differentiates search algorithms

#### **05-23:Uninformed Search**

- The simplest sort of search algorithms are those that use no additional information beyond what isin the problem description.
- We call this *uninformed search*.
	- Sometimes these are called weak methods.
- If we have additional information about how promising <sup>a</sup> nongoal state is, we can performheuristic search.

#### **05-24:Breadth-first search**

- Breadth-first search works by expanding a node, then expanding each of its children, then each of their children, etc.
- All nodes at depth  $n$  are visited before a node at depth  $n+1$  is visited.
- We can implement BFS using a queue.

#### **05-25:Breadth-first search**

```
● BFS Python-ish code
 queue.enqueue(initialState)while not done :
node = queue.dequeue()if goalTest(node) :return nodeelse :
children = successor-fn(node)for child in children
queue.enqueue(child)
```
### **05-26: BFS example: Arad toBucharest**

- dequeue Arad
- enqueue Sibiu, Timisoara, Zerind $\bullet$
- dequeue and test Sibiu
- **enqueue Oradea, Fagaras, Rimnciu Viclea**
- dequeue and test Timisoara $\bullet$
- enqueue Lugoj
- ...

#### **05-27:Some subtle points**

• How do we avoid revisiting Arad?

- Closed-list: keep <sup>a</sup> list of expanded states.
- How do we avoid inserting Oradea twice?
	- Open-list (our queue, actually): <sup>a</sup> list of generated but unexpanded states.
- Why don't we apply the goal test when we generate children?
	- Not really any different. Nodes are visited andtested in the same order either way. Samenumber of goal tests are performed.

#### **05-28:Analyzing BFS**

- Completeness: Is BFS guaranteed to find a solution?
- Optimality: If there are multiple solutions, will BFS find the best one?
- Time complexity: How long does BFS take to run, as a function of solution length?
- Space Complexity: Hom much memory does BFS require, as <sup>a</sup> function of solution length?

#### **05-29:Analyzing BFS**

- Completeness: Is BFS guaranteed to find a solution?
	- Yes. Assume the solution is at depth  $n$ . Since all nodes at or above  $n$  are visited before anything at  $n+1,$  a solution will be found.
- Optimality: If there are multiple solutions, will BFS find the best one?
	- BFS will find the shallowest solution in the search tree. If step costs are uniform, this will be optimal. Otherwise, not necessarily.
	- Arad -> Sibiu -> Fagaras -> Bucharest will be found first. (dist  $= 450$ )
	- Arad -> Sibiu -> Rimnicu Vilcea -> Pitesti ->Bucharest is shorter. (dist  $=$  418)

#### **05-30:Analyzing BFS**

- Time complexity: BFS will require  $O(b^{d+1})$  running time.
	- $b$  is the branching factor: average number of children
	- $d$  is the depth of the solution.
	- BFS will visit  $b + b^2 + b^3 + ... + b^d + b^{d+1} - (b-1) = O(b^{d+1})$ nodes
- Space complexity: BFS must keep the whole search tree in memory (since we want to know thesequence of actions to get to the goal).
- This is also  $O(b^{d+1})$ .

#### **05-31:Analyzing BFS**

- Assume  $b = 10$ , 1kb/node, 10000 nodes/sec
- depth 2: 1100 nodes, 0.11 seconds, 1 megabyte
- depth 4: 111,000 nodes, 11 seconds, 106 $\bullet$ megabytes
- $\bullet$  depth 6:  $10^7$  nodes, 19 minutes, 10 gigabytes
- depth 8:  $10^9$  nodes, 31 hours, 1 terabyte
- $\bullet$  depth 10:  $10^{11}$  nodes, 129 days, 101 terabytes
- depth 12:  $10^{13}$  nodes, 35 years, 10 petabytes
- depth 14:  $10^{15}$  nodes, 3523 years, 1 exabyte  $\bullet$
- In general, the space requirements of BFS are a  $\bullet$ bigger problem than the time requirements.

#### **05-32:Uniform cost search**

- Recall that BFS is nonoptimal when step costs are nonuniform.
- We can correct this by expanding the shortest paths first.
- Add a path cost to expanded nodes.
- Use <sup>a</sup> priority queue to order them in order of increasing path cost.
- Guaranteed to find the shortest path.  $\bullet$
- If step costs are uniform, this is identical to BFS.  $\bullet$ 
	- This is how Djikstra's algorithm works

#### **05-33:Depth-first Search**

- Depth-first search takes the opposite approach to $\bullet$ search from BFS.
	- Always expand the deepest node.
- Expand <sup>a</sup> child, then expand its left-most child, andso on.
- We can implement DFS using a stack.

#### **05-34:Depth-first Search**

• DFS python-ish code:

```
stack.push(initialState)while not done :
node = pop()
if goalTest(node) :return nodeelse :
children = successor-fn(node)for child in children :stack.push(child)
```
### **05-35: DFS example: Arad toBucharest**

- pop Arad
- push Sibiu, Timisoara, Zerind
- pop and test Sibiu
- push Oradea, Fagaras, Rimnciu Viclea
- pop and test Oradea
- pop and test Fagaras
- push Bucharest
- ...

#### **05-36:Analyzing DFS**

- **Completeness**
- **Optimality**  $\bullet$
- Time requirement
- Space requirement

#### **05-37:Analyzing DFS**

- Completeness: no. We can potentially wander down an infinitely long path that does not lead to <sup>a</sup>solution.
- Optimality: no. We might find a solution at depth  $n$ under one child without ever seeing <sup>a</sup> shorter solution under another child. (what if we poppedRimnciu Viclea first?)
- Time requirements:  $O(b^m)$ , where  $m$  is the<br>mavimum denth of the tree maximum depth of the tree.
	- $m$  may be much larger than  $d$  (the solution<br>denth) depth)
	- In some cases,  $m$  may be infinite.

#### **05-38:Analyzing DFS**

## • Space requirements:  $O(bm)$

- We only need to store the currently-searchedbranch.
- This is DFS' strong point.
- In our previous figure, searching to depth 12 would require 118 KB, rather than 10 petabytesfor BFS.

#### **05-39:Reviewing**

- A Search problem consists of:
	- A description of the states
	- An initial state
	- A goal test
	- Actions to be taken
	- A successor function
	- A path cost

#### **05-40:First, <sup>a</sup> question**

- Why are we looking at algorithms that perform anexhaustive search? Isn't there something faster?
- Many of the problems we're interested in are NP-complete.
	- No known polynomial-time algorithm
	- Worse, many are also inapproximable.
- In the worst case, the best one can hope for is to enumerate all solutions.

#### **05-41:Avoiding Infinite Search**

- There are several approaches to avoiding DFS' infinite search.
- Closed-list
	- May not always help.
	- Now we have to keep exponentially many nodes in memory.
- Depth-limited search $\bullet$
- Iterative deepening DFS $\bullet$

#### **05-42:Depth-limited Search**

- Depth-limited search works by giving DFS an  $\bullet$ upper limit  $l$ .
- Search stops at this depth.
- Solves the problem of infinite search down one branch.
- Adds another potential problem
	- What if the solution is deeper than  $l$ ?
	- How do we pick a reasonable  $l$ ?
- In the Romania problem, we know there are 20 cities, so  $l=19$  is a reasonable choice.
- What about 8-puzzle?

#### **05-43:Depth-limited Search**

```
DLS pseudocodestack.push(initialState)while not done :node = pop()
if goalTest(node) :return nodeelse :
if depth(node) < limit :
children = successor-fn(node)for child in childrenpush(child)else :
return None
```
#### **05-44:Iterative Deepening DFS (IDS)**

- Expand on the idea of depth-limited search.
- Do DLS with  $l=1$ , then  $l=2$ , then  $l=3$ , etc.  $\bullet$
- Eventually,  $l=\,$  $d$ , the depth of the goal.
	- This means that IDS is complete.
- **Drawback: Some nodes are generated and** expanded multiple times.

#### **05-45:Iterative Deepening DFS (IDS)**

- Due to the exponential growth of the tree, this is  $\bullet$ not as much of <sup>a</sup> problem as we might think.
	- Level 1:  $b$  nodes generated  $d$  times
	- Level 2:  $b^2$  nodes generated  $d-1$  times
	- $\bullet$ ...
	- Level  $d\!\colon\! b^d$  nodes generated once.
	- Total running time:  $O(b^d)$ . Slightly more nodes generated than BFS.
	- Still has linear memory requirements.

#### **05-46:Iterative Deepening DFS (IDS)**

```
• IDS pseudocode:
 d = 0
while True :
result = depth-limited-search(d)if result == goal

return resultelsed = d + 1
```
#### **05-47:Iterative Deepening DFS (IDS)**

- IDS is actually similar to BFS in that all nodes at depth  $n$  are examined before any node at depth  $n+1$  is examined.
- As with BFS, we can get optimality in non-uniform step cost worlds by expanding according to pathcost, rather than depth.
- This is called *iterative lengthening search*
- Search all paths with cost less than  $p.$  Increase  $p$ by  $\delta$
- In continuous worlds, what should  $\delta$  be?

#### **05-48:Constraint Satisfaction**

- Set of variables & constraints
	- **8-Queens**
	- Map Coloring
	- Crossword Puzzles
- Assign values to variables to satisfy all constraints
- How can we define this as <sup>a</sup> search problem? $\bullet$

#### **05-49:Constraint Satisfaction**

- Pick an ordering of the variables
- While not all values have been chosen
	- Assign a value to the next variable, consistent with all previous values
- If no value is consistent, back up
- Variant of DFS, backtracking

#### **05-50:Backtracking**

- What happens when DFS and its cousins reach <sup>a</sup>failure state?
- They go up to the parent and try the next sibling.
- Assumption: The most recently-chosen action is the one that caused the failure.
	- This is called *chronological backtracking* undo the most recent thing you did.
- This can be a problem failure may be a result of a previous decision.
	- Example: 4-queens, map coloring

#### **05-51:Backtracking**

- Constraints can help you limit the size of the $\bullet$ search space.
- Intelligent backtracking tries to analyze the reason  $\bullet$ for the failure and unwind the search to that point.
	- Can unwind to the most recent conflicting variable (backjumping)
	- Can also do *forward checking* is there a possible assignment of values to variables at this point?

#### **05-52:Backtracking**

- Backtracking is not just in CSPs
- Bridge problem $\bullet$ 
	- 5 people to cross <sup>a</sup> bridge
	- Takes time 1,2,5,10 minutes
	- **Time bound: 17 minutes**

#### **05-53:Bidirectional Search**

- Seach forward from initial state, and backwards from goal
- Find solution when fringes meet
	- Advantages?
	- Disadvantages?

#### **05-54:Summary**

### • Formalizing a search problem

- Initial State
- Goal Test
- Actions to be taken
- Successor function
- Path cost
- Leads to search through a *state space* using a search tree.

#### **05-55:Summary**

## Algorithms

- Breadth First Search
- Depth First Search
- Uniform Cost Search
- Depth-limited Search
- Iterative Deepening Search